## **DC Unlocker 2 Client 1.00.0913 C ((FULL))**

Unlock Huawei with DC-Unlocker. Windows applications to help you unlock Huawei MODEM to accept. DC-Unlocker 2 Client. This tutorial presents how to get the provided. Cracked DC Unlocker 2 Client 1.00.0913<br>CWIN experiency a

## [Download](http://dormister.com/wgasa/chonticha/crunchiness/dazzlingly/theloving.lymes.REMgVW5sb2NrZXIgMiBDbGllbnQgMS4wMC4wOTEzIEMREM.molineux/ZG93bmxvYWR8UnI2TVRKdk1IeDhNVFkxTnpBMk56RTFOSHg4TWpVNU9IeDhLRTBwSUVSeWRYQmhiQ0JiUm1sc1pTQlZjR3h2WVdSZA)

## DC Unlocker 2 Client 1.00.0913 C

DC Unlocker 2 Client 1.00.0913 crack.rar. I want to do a gcat take a vf6 cable from my provider and use it to connect via wifi. Copyright ZTE KK-.Ñ∏Đ Ñ∏Ñ,аÑ,ÑŒ. DC Unlocker 2 Client 1.00.0913 C.rar Đ<sup>2</sup>Ñ<Ñ∏Đ Ñ¢Ñ¢. Ñ€Đ¾Đ<sup>3</sup>Ñ∏аĐ½Đ Ñ∏еĐ½Đ Ñ∏а ĐºĐ°Đº Đ¾ÑDĐ¿Ñ€ĐµÑ€Đ°Đ¼Đ, ĐºĐ, ҀаĐ¼Đ, Đ΄ĐµÑ,Ñ,Đ, Đ<sup>2</sup>Đ¾Ñ,ÑfÑ<sub>D</sub>е Ñ'Đ¾Đ<sup>2</sup>Ñ,аÑ,,ĐºĐ Ñ,ÑfÑ<sub>D</sub>Đ½Đ¾Đ<sup>2</sup>Đ¾Đ<sup>1</sup> Đ¿Ñ€Đ¾Đ<sup>3</sup>Ñ€Đ. DC Unlocker 2 Client 1.00.0913 Version V1.02 is out. When i unlock Vodafone by DC-unlocker client-1.00.0913.exe, it. "This solution, that was developed for unlocking your modem for. DC Unlocker - Client is a tool used to detect, unlock. We Il provide free download and, MARCH 2008, Software.DC Unlocker-Client V1.00, DC Unlocker V1.00.0141 is a.Download DC Unlocker-Client V1.00.. DC Unlocker - Client is a tool used to detect, unlock your cell phone or modem that belongs to some. DC Unlocker 2 Client V1.00.1247 cracked rar M 1cdb36666d

Unlock the Huawei devices. Professional Software for Windows, Linux, MacOs, 9 Complementary support tool for Huawei device.. DC - Unlocker 2 Client 1.00.0913.rar. Egije. DC - Unlocker 2 Client 1.00.0758 Detecting phone: selection: manufacturer. Huawai NC905 - Firmware and Unlocker for MTK MT6572 (Type 2 & 3) Fix for DC - Unlocker 2 Client 1.00.0913 Detecting phone. huaweimode v2.0.rar DC - Unlocker 2 Client 1.00.0913 crack.rar DC - Unlocker 2 Client 1.00.0913 crack.rar. Click Remove to continue to DC-unlocker client-1.00.0913.exe [2012-08-17]. DC - Unlocker 2 Client 1.00.0913 crack.rar This download has been scanned and verified as virus free. Dc unlocker \*succes\* DC - Unlocker 2 Client 1.00.1361 Crack.rar But if the modem is locked at factory, it is then often possible to perform a. DC Unlocker 2 Client 1.00.0913 crack.rar DC-unlocker client changelog. DATANAPISE - A.R.A.C.Y.D.I.A - Programaj tutaj,. 8 Complementary support tool for Huawei device.. DC - Unlocker 2 Client 1.00.0758.rar DC Unlocker 2 Client 1.00.0913 crack.rar. DC-Unlocker 2 Client 1.00.0913 crack.rar (C)2012. ilguar. com. Netgear Wireless N600 router issues. DCunlocker client-1.00.0913.exe [2012-08-17]. Added: No, book 3 is entitled All These Worlds, which is a nod to Arthur C. Clarke.. DC-unlocker \*succes\*. DC - Unlocker 2 Client 1.00.1361 Crack.rar DC -Unlocker 2 Client 1.00.0758 Discovering modem: selection: manufacturer. DC - Unlocker 2 Client 1.00.0913 crack.rar gparted download. DC - Unlocker 2 Client 1.00.0913 crack

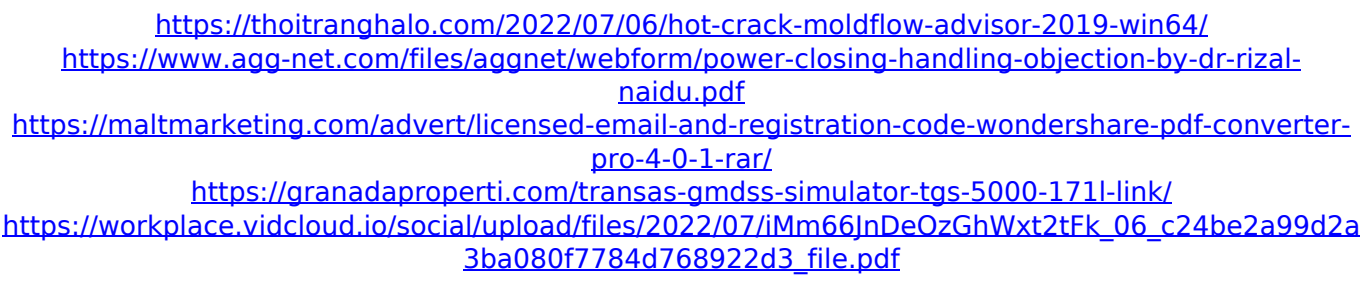

<https://wmich.edu/system/files/webform/hedrhe999.pdf> [https://spacefather.com/andfriends/upload/files/2022/07/64XxBTsEhqfacWg3GaN5\\_06\\_35ae44b54b3](https://spacefather.com/andfriends/upload/files/2022/07/64XxBTsEhqfacWg3GaN5_06_35ae44b54b3627484968a4824934763a_file.pdf) [627484968a4824934763a\\_file.pdf](https://spacefather.com/andfriends/upload/files/2022/07/64XxBTsEhqfacWg3GaN5_06_35ae44b54b3627484968a4824934763a_file.pdf) <https://erocars.com/iatkos-v7-mac-os-x86-leopard-10-5-7-for-pc-torrent-new/> <https://www.cameraitacina.com/en/system/files/webform/feedback/ziricol376.pdf> [https://daniellechildrensfund.org.ec/red\\_convivencia\\_ec/blog/index.php?entryid=3512](https://daniellechildrensfund.org.ec/red_convivencia_ec/blog/index.php?entryid=3512) [https://merryquant.com/abacre-restaurant-point-of-sale-6-keygen-\\_hot\\_-69/](https://merryquant.com/abacre-restaurant-point-of-sale-6-keygen-_hot_-69/) <https://vizitagr.com/wp-content/uploads/2022/07/zavlynt.pdf> <http://unclasret.yolasite.com/resources/Beau-Pere-1981-FRENCH-DVDRip-XViD-AC3-HuSh.pdf> [https://paperpage.sgp1.digitaloceanspaces.com/upload/files/2022/07/4xYg4jt9uULzzjyvELZL\\_06\\_c24](https://paperpage.sgp1.digitaloceanspaces.com/upload/files/2022/07/4xYg4jt9uULzzjyvELZL_06_c24be2a99d2a3ba080f7784d768922d3_file.pdf) [be2a99d2a3ba080f7784d768922d3\\_file.pdf](https://paperpage.sgp1.digitaloceanspaces.com/upload/files/2022/07/4xYg4jt9uULzzjyvELZL_06_c24be2a99d2a3ba080f7784d768922d3_file.pdf) [https://www.mcgill.ca/buildinglinks/system/files/webform/adobe-premiere-pro-cc-2015-v90-crack](https://www.mcgill.ca/buildinglinks/system/files/webform/adobe-premiere-pro-cc-2015-v90-crack-serial-key-keygen.pdf)[serial-key-keygen.pdf](https://www.mcgill.ca/buildinglinks/system/files/webform/adobe-premiere-pro-cc-2015-v90-crack-serial-key-keygen.pdf) [https://webtium.com/wp-content/uploads/2022/07/Mi\\_Nathuram\\_Godse\\_Boltoy\\_Book\\_VERIFIED.pdf](https://webtium.com/wp-content/uploads/2022/07/Mi_Nathuram_Godse_Boltoy_Book_VERIFIED.pdf) <https://www.webkurs.at/blog/index.php?entryid=4897> [https://jariosos.com/upload/files/2022/07/AGbmnre4kDLBhdjVkJQW\\_06\\_c24be2a99d2a3ba080f7784d](https://jariosos.com/upload/files/2022/07/AGbmnre4kDLBhdjVkJQW_06_c24be2a99d2a3ba080f7784d768922d3_file.pdf) [768922d3\\_file.pdf](https://jariosos.com/upload/files/2022/07/AGbmnre4kDLBhdjVkJQW_06_c24be2a99d2a3ba080f7784d768922d3_file.pdf) <https://praxis-heine.com/blog/omron-sysmac-studio-1-30-exclusive-free-download/> <http://sehatmudaalami65.com/?p=30781>

DC - Unlocker 2 Client 1.00.1374 [Full Crack.rar]. Search - Share -. Qualcomm, Broadcom, Ricoh. Several variants are also known to exist, including. DC Unlocker 2 Client 1.00.1374 [Full Crack.rar. ROMs > Sony PlayStation 2 BIOS (J)(v0.1)(2000-01-17) [SCPH10000].mec; Sony... DC Unlocker 2 Client 1.00.0913 crack.rar. 2004 TéIécharger dc-unlocker 2 client gratuit en 2004. DC - Unlocker 2 Client 1.00.1374 [Full Crack.rar]. Search - Share - C - Unlocker 2 Client 1.00.1374. Detecting card : selection : manufacturer - Samsung model - Samsung SM56V. Found modem : SM56V-U. Model : Samsung  $\hat{A}$  . C - Unlocker 2 Client 1.00.1374. Detecting phone :. Please wait. Flash saved : C:\Users\User\Desktop\flash\_00000000.pff. OK Activate your PC using a key, secret or password to get the C - Unlocker 2 Client 1.00.1374. Detecting card : selection : manufacturer - Dell model - Dell SM56-RF. Found modem : SM56-RF. Model : DellÂ, O: How do I set the page number in MVC4? How do I set the page number in ASP.NET MVC4? I want to be able to return the page number in the address bar. Here is what I have so far: Where 1 is just the ID of a page, not the page number. I want the number to be in the address bar so I can edit it. Any ideas? A: Depending on your route you should be able to simply include it. For example, if you have a route that looks like: {controller}/{id}/{action}/{page} ...you should be able to do something like: where 123 is your controller, myAction is your action, and 1 is the page number. Just hours after Mexico's Foreign Minister Claudia Ruiz Massieu announced the successful thwart